Документ под ИНЦОСТЕРСТВО НАУКИ И ВЫСШЕГО ОБРАЗОВАНИЯ РОССИЙСКОЙ ФЕДЕРАЦИИ Дата подписания: 29.**Федерыльное государс<mark>твенное автономное образовательное учреждение</mark> высшего образования** 10730ffe6b1ed036b744b6e9d97700b86**f5d4d7<sub>d</sub>eдов</mark>ательский технологический университет «МИСИС» Новотроицкий филиал** Информация о владельце: ФИО: Котова Лариса Анатольевна Должность: Директор филиала Уникальный программный ключ:

# Рабочая программа дисциплины (модуля)

# **Налогообложение финансовых организаций**

Закреплена за подразделениемКафедра гуманитарных и социально-экономических наук (Новотроицкий филиал)

Направление подготовки 38.03.01 Экономика

Профиль Прикладная экономика и финансы

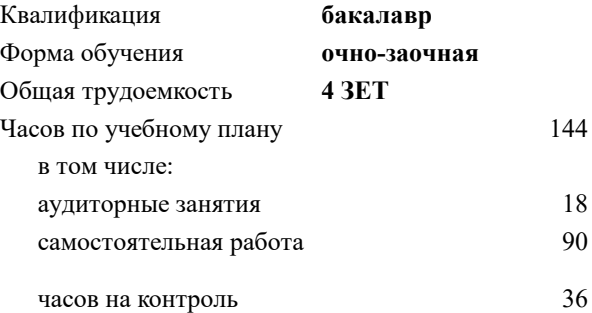

экзамен 6 Формы контроля в семестрах:

#### **Распределение часов дисциплины по семестрам**

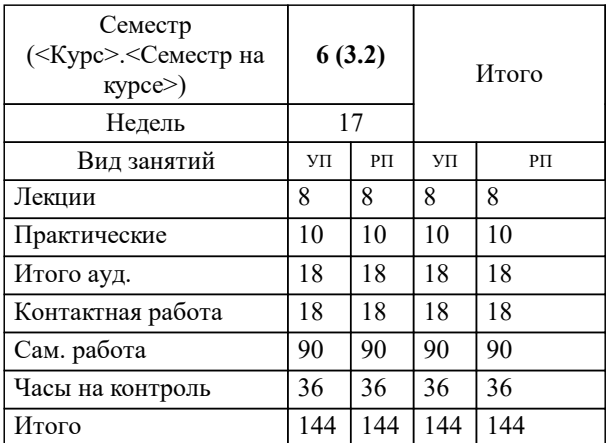

Программу составил(и): *к.э.н., Доцент, Свечникова В.В.*

# **Налогообложение финансовых организаций** Рабочая программа

Разработана в соответствии с ОС ВО:

Самостоятельно устанавливаемый образовательный стандарт высшего образования - бакалавриат Федеральное государственное автономное образовательное учреждение высшего образования «Национальный исследовательский технологический университет «МИСИС» по направлению подготовки 38.03.01 Экономика (приказ от 02.04.2021 г. № 119о.в.)

#### Составлена на основании учебного плана:

38.03.01 Экономика, 38\_03\_01\_23\_Экономика\_ПрПЭ\_очно\_заочн\_актуал.\_2024.plx Прикладная экономика и финансы, утвержденного Ученым советом ФГАОУ ВО НИТУ "МИСиС" в составе соответствующей ОПОП ВО 30.11.2023, протокол N<sub>o</sub> 49

Утверждена в составе ОПОП ВО:

38.03.01 Экономика, Прикладная экономика и финансы, утвержденной Ученым советом ФГАОУ ВО НИТУ "МИСиС" 30.11.2023, протокол № 49

**Кафедра гуманитарных и социально-экономических наук (Новотроицкий филиал)** Рабочая программа одобрена на заседании

Протокол от 13.03.2024 г., №3

Руководитель подразделения к.э.н., доцент Измайлова А.С.

## 1. ЦЕЛИ ОСВОЕНИЯ

1.1 Цель изучения дисциплины - формирование теоретических знаний и практических навыков налогообложения банков, страховых компаний, инвестиционных институтов, способствующих оптимизации объемов и направлений деятельности организаций финансового сектора экономики.

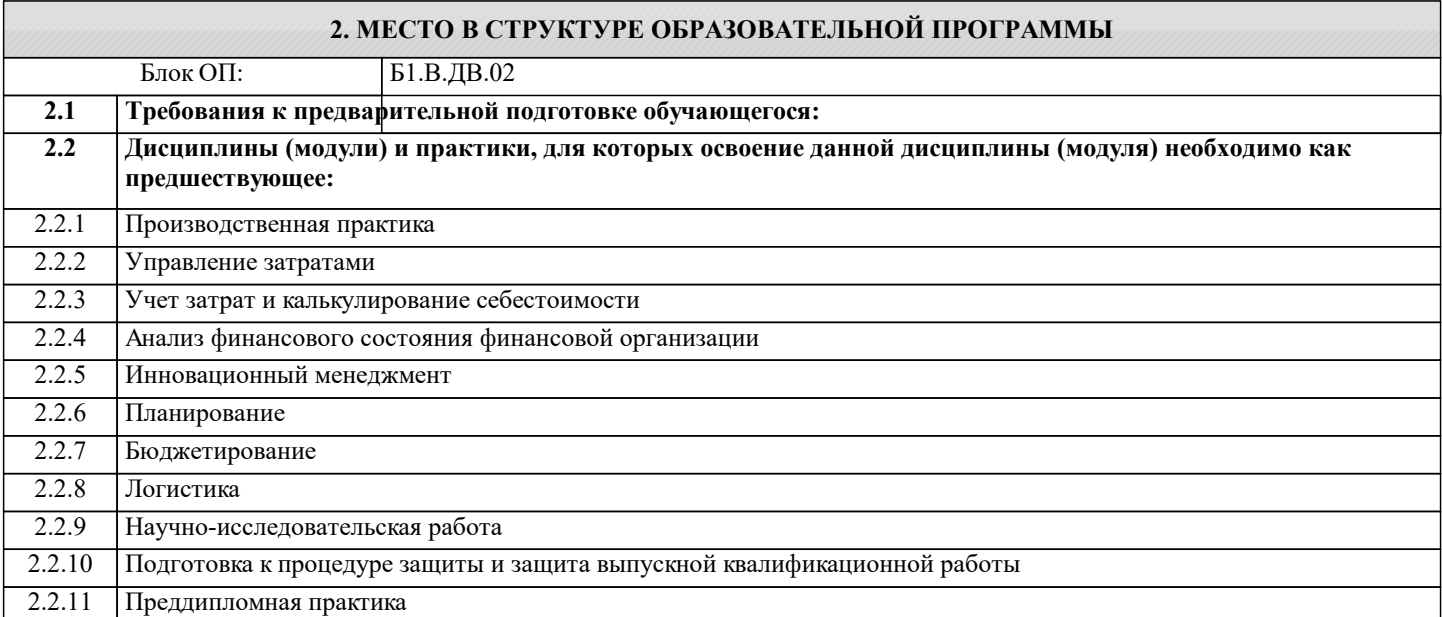

## 3. РЕЗУЛЬТАТЫ ОБУЧЕНИЯ ПО ДИСЦИПЛИНЕ, СООТНЕСЕННЫЕ С ФОРМИРУЕМЫМИ **КОМПЕТЕНЦИЯМИ**

ПК-7: Способен осуществлять и исследовать профессиональную деятельность в соответствии с действующим законодательством, сложившимися нормами и требованиями, последними научными достижениями, а также планировать, организовывать деятельность, анализировать и контролировать ее, принимать обоснованные решения, использовать в процессе деятельности современные информационные и цифровые технологии, учитывать риски, связанные с принятием решений, нести ответственность за социально-экономические и др. последствия принятых решений

Знать:

ПК-7-31 правовые и нормативные документы в области налогообложения организаций финансового сектора экономики.

Уметь:

ПК-7-У1 определять налоговые базы по основным видам налогов; анализировать и интерпретировать информацию, необходимую для расчета налоговой нагрузки организаций финансового сектора экономики.

Владеть:

ПК-7-В1 навыками расчета суммы налогов, подлежащих уплате в бюджет; аргументации предлагаемых управленческих решений в области оптимизации налоговой нагрузки организаций финансового сектора экономики.

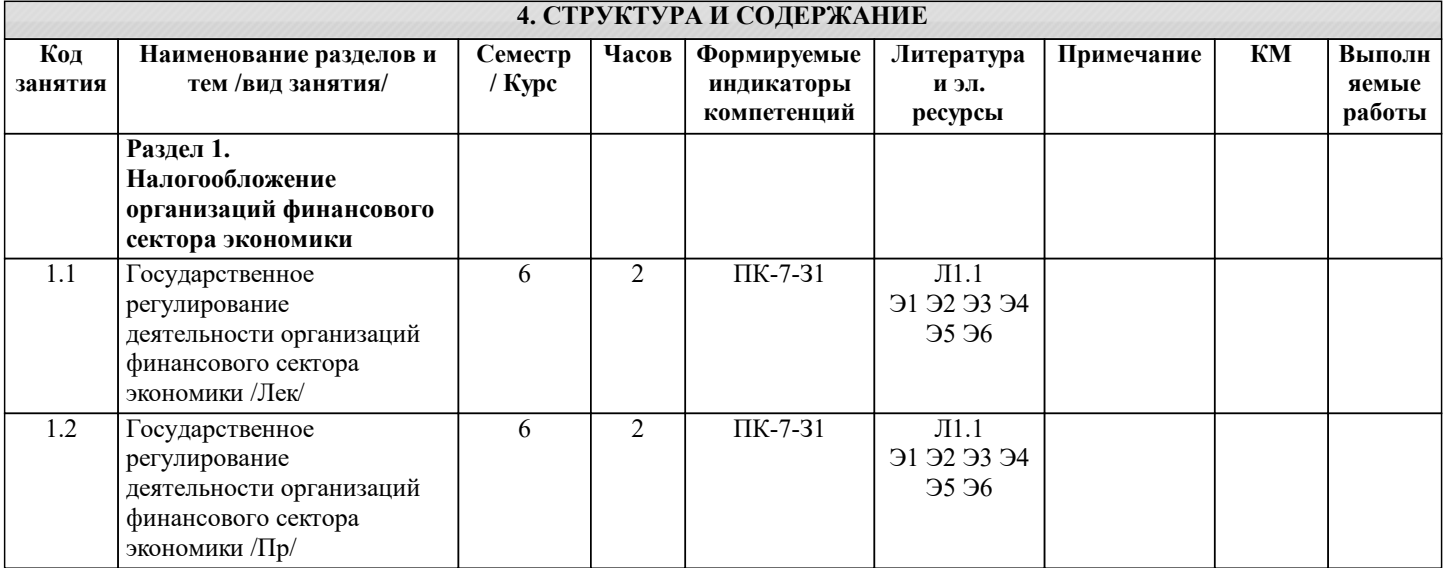

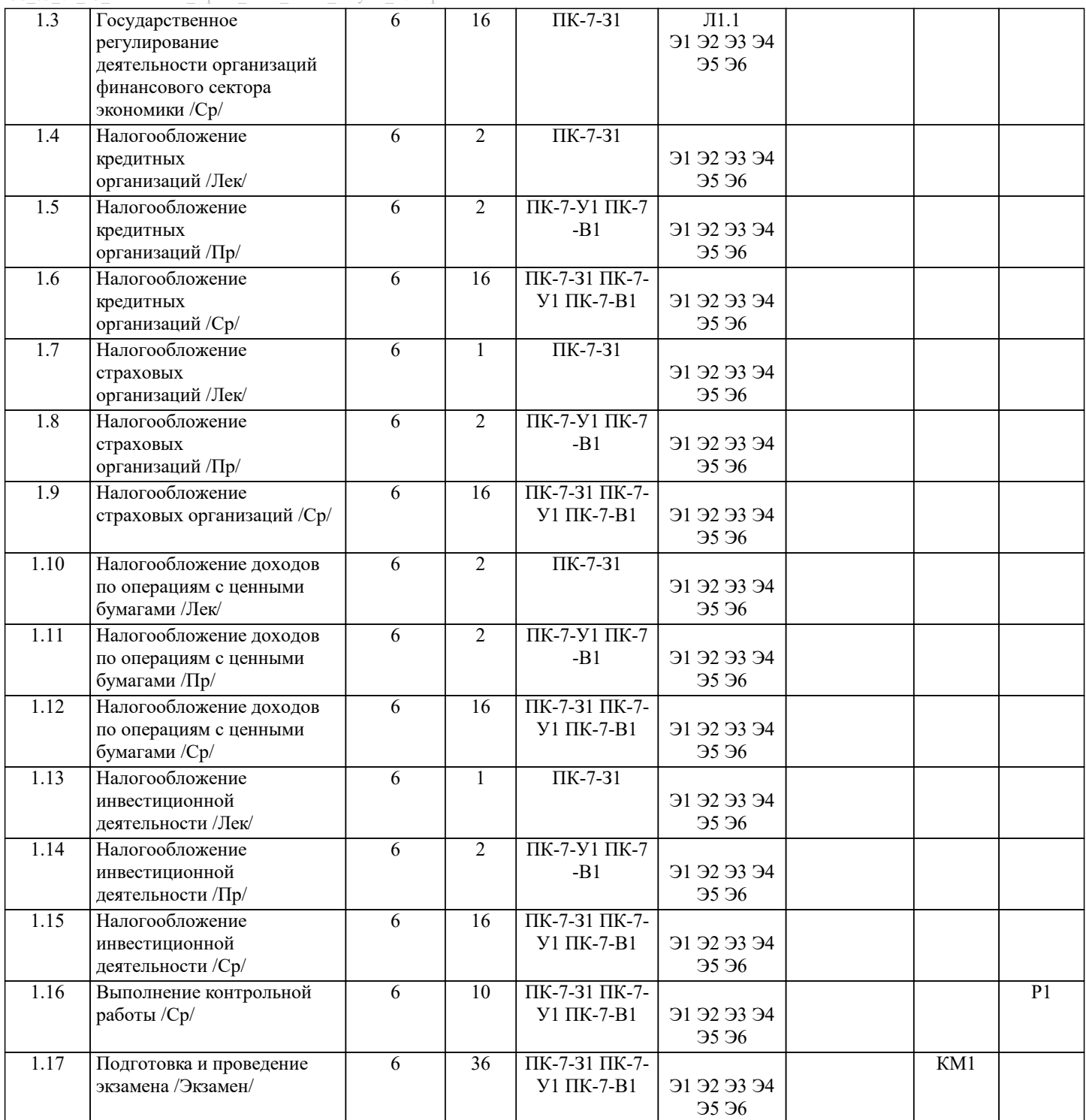

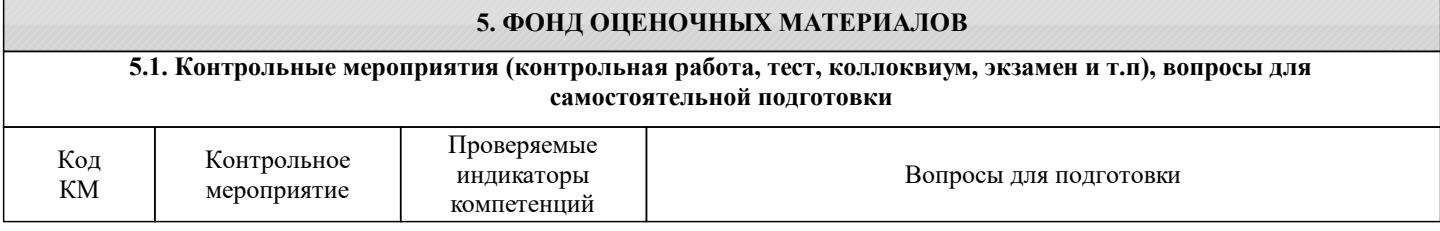

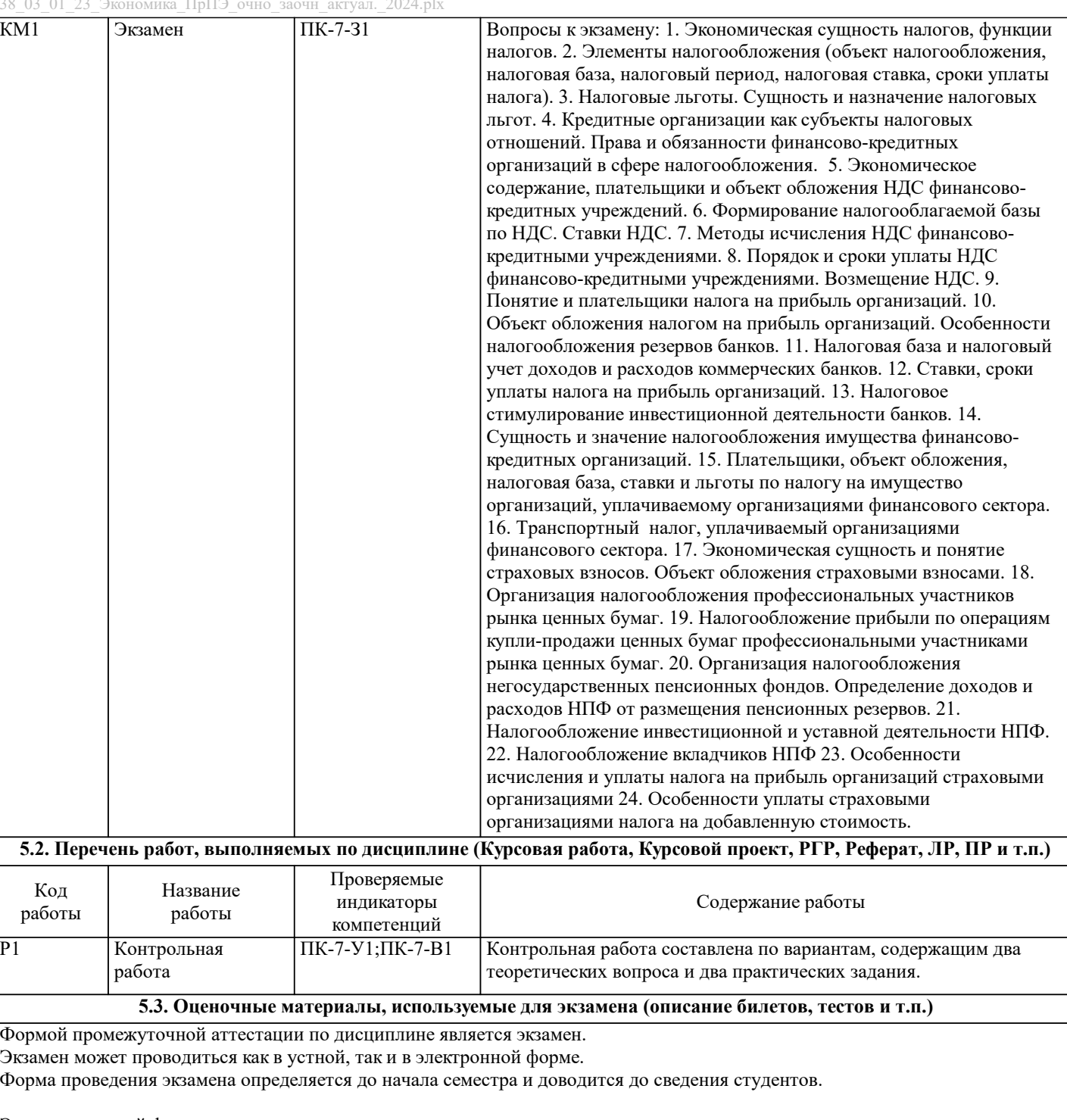

Экзамен в устной форме.

Билет содержит два теоретических вопроса из списка вопросов для подготовки к экзамену и задачу из разобранных на практических занятиях.

Рассмотренные и утвержденные на заседании кафедры, подписанные заведующим кафедры билеты хранятся на кафедре.

БИЛЕТ К ЭКЗАМЕНУ № 0 (образец)

1. Кредитные организации как субъекты налоговых отношений. Права и обязанности финансово-кредитных организаций в сфере налогообложения.

2. Организация налогообложения профессиональных участников рынка ценных бумаг.

Время на подготовку - 20 минут.

Экзамен в электронной форме.

Тест содержит 15 заданий. Время для ответов - 30 минут. Разрешенные попытки - две. Зачитывается наилучший результат. Рассмотренные и утвержденные на заседании кафедры тесты размещены в электронном курсе по дисциплине и хранятся в электронном виде на кафедре.

Образец заданий экзамена:

1. Плательщиками налога на прибыль признаются:

индивидуальные предприниматели

#### организации

физические лица 2. Иностранные организации, осуществляющие в РФ деятельность через постоянные представительства, признаются плательщиками налога на прибыль: после постановки на учет в налоговых органах; в случае получения доходов от источников в РФ если не применяют УСН при представлении в налоговые органы налоговой декларации 3. Иностранные организации, получающие доходы от источников в РФ, признаются плательщиками налога на прибыль: после постановки на учет в налоговых органах если их деятельность приводит к образованию на территории РФ постоянного представительства; если источником дохода является российская организация или индивидуальный предприниматель; при получении таких доходов. 4. Налоговым периодом по налогу на прибыль признается: календарный год: год со дня создания организации: полгода; квартал: месяц. 5. Величина дохода определяется исходя полученной выручки: размера расходов; цены сделки; экономической выгоды. 6. Признание доходов осуществляется на основании: данных, выявленных при проведении налоговой проверки; первичных документов бухгалтерского учета; первичных документов бухгалтерского и налогового учета; первичных документов бухгалтерского, налогового и статистического учета; любых документов, позволяющих определить размер дохода. 7. Метод признания доходов и расходов: устанавливается налоговым органом: устанавливается Минфином РФ: выбирается налогоплательщиком самостоятельно: выбирается налогоплательщиком по согласованию с налоговым органом. 8. Требования для признания расходов в целях налогообложения, установленные ст. 252 НК РФ, не включают в себя требование: несения расходов для осуществления деятельности, направленной на получение доходов: документального подтверждения расходов: начисления расходов; обоснованности расходов. 9. Обязанность исчислить и уплатить налог на прибыль с суммы полученных дивидендов возникает: при распределении дивидендов: при получении дивидендов: при получении дивидендов, если выплачивающей стороной является иностранная компания; при распределении дивидендов, если дивиденды выплачивает российская компания. 10. Убытки, понесенные в предыдущих налоговых периодах, в текущем периоде: увеличивают прочие расходы: включаются в доходы: уменьшают налоговую базу; не учитываются. 11. Сумма налога на прибыль поступает в бюджет путем: удержания налоговым органом; передачи через покупателя продукции; взыскивается Минфином РФ; перечисления налогоплательщиком. 12. Налогоплательщики, применяющие метод начисления, в целях налогообложения прибыли должны учитывать расходы на оплату труда в том периоде, в котором они: начислены; оплачены; выплачены; исчислены. 13. Доходы от долевого участия в других организациях, направленные на оплату дополнительных акций, размещаемых среди акционеров, признаются; доходами от реализации; внереализационными доходами;

доходами от реализации или внереализационными доходами;

доходами, не учитываемыми в целях налогообложения.

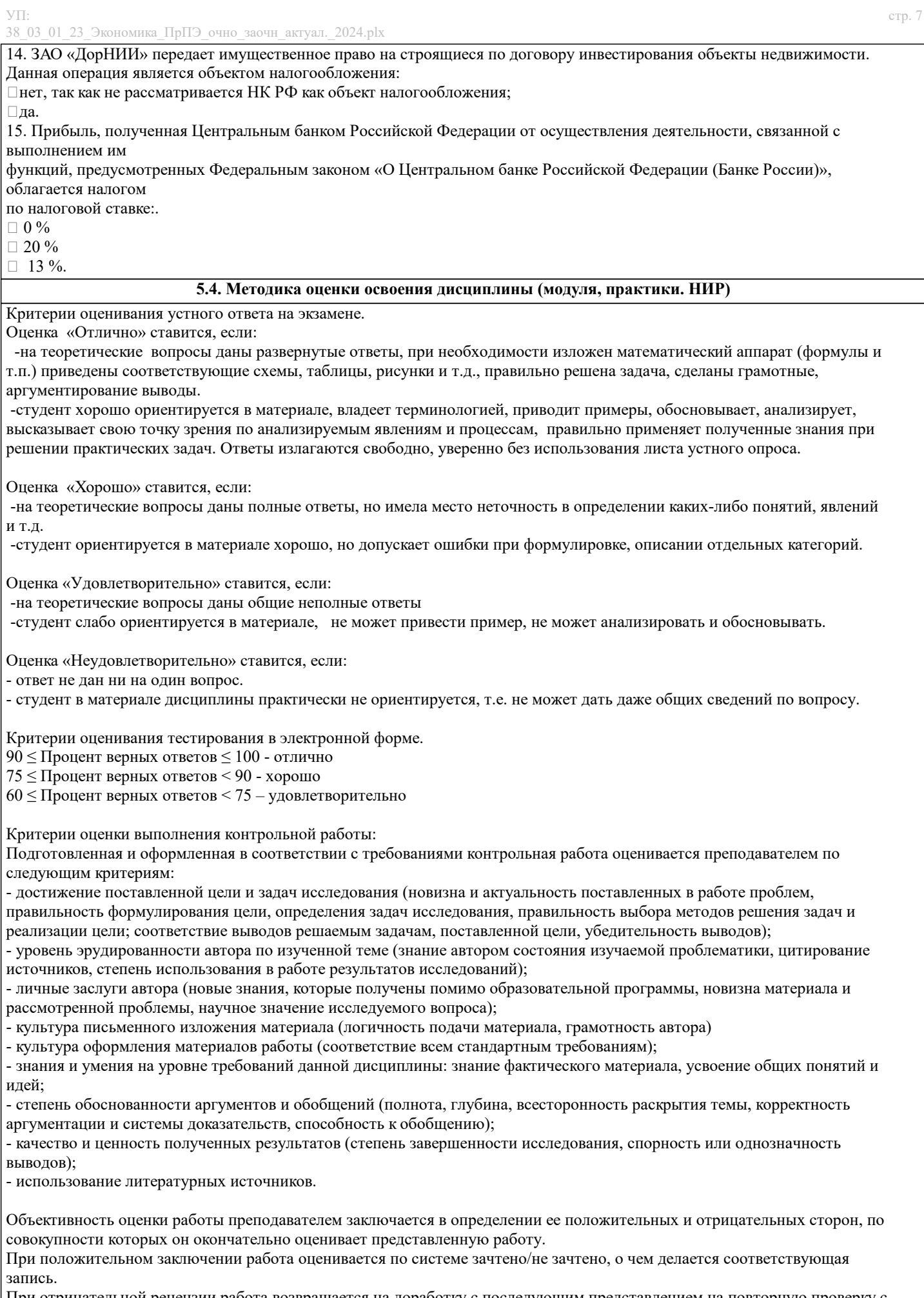

При отрицательной рецензии работа возвращается на доработку с последующим представлением на повторную проверку с<br>приложением замечаний, сделанных преподавателем.

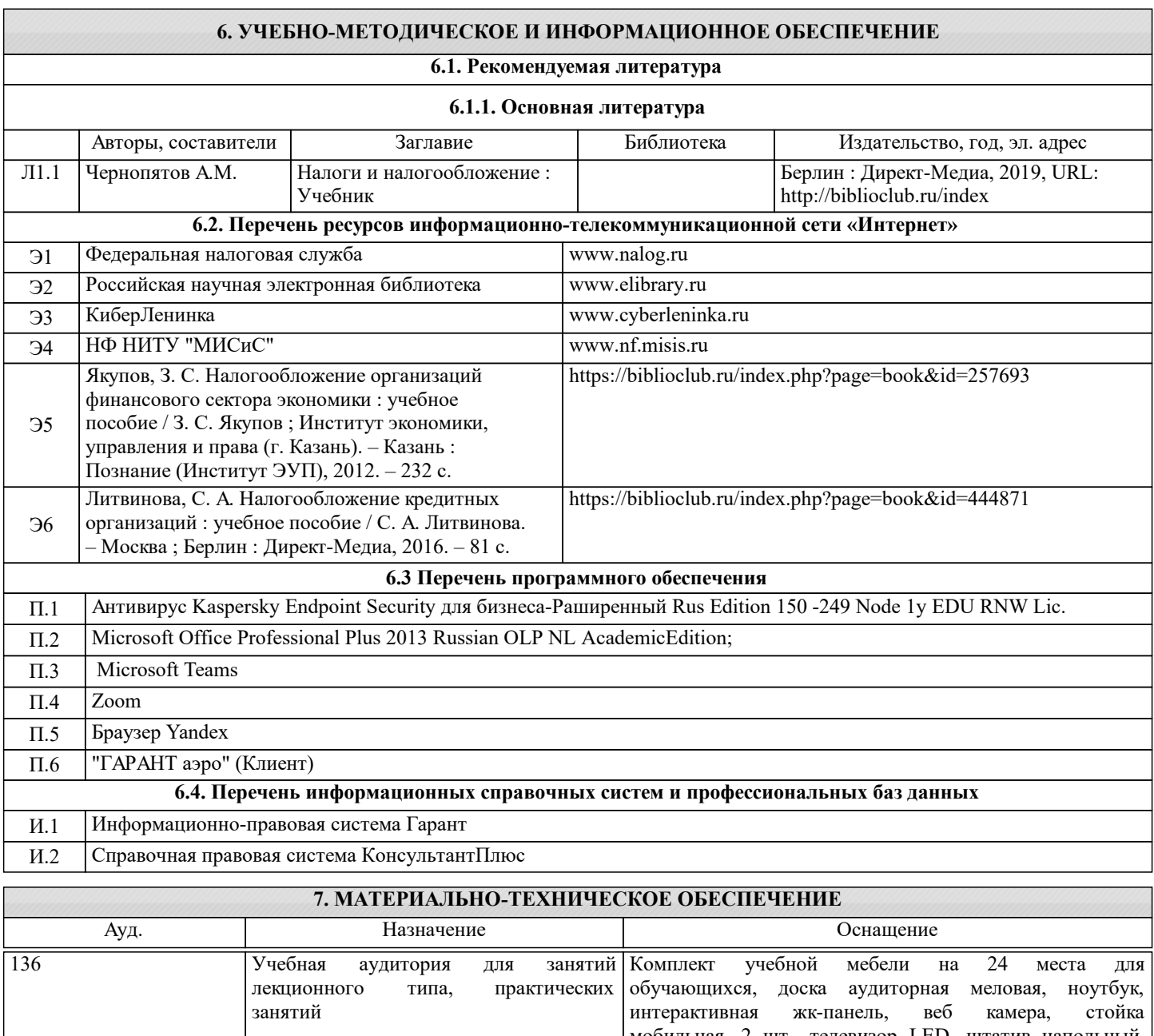

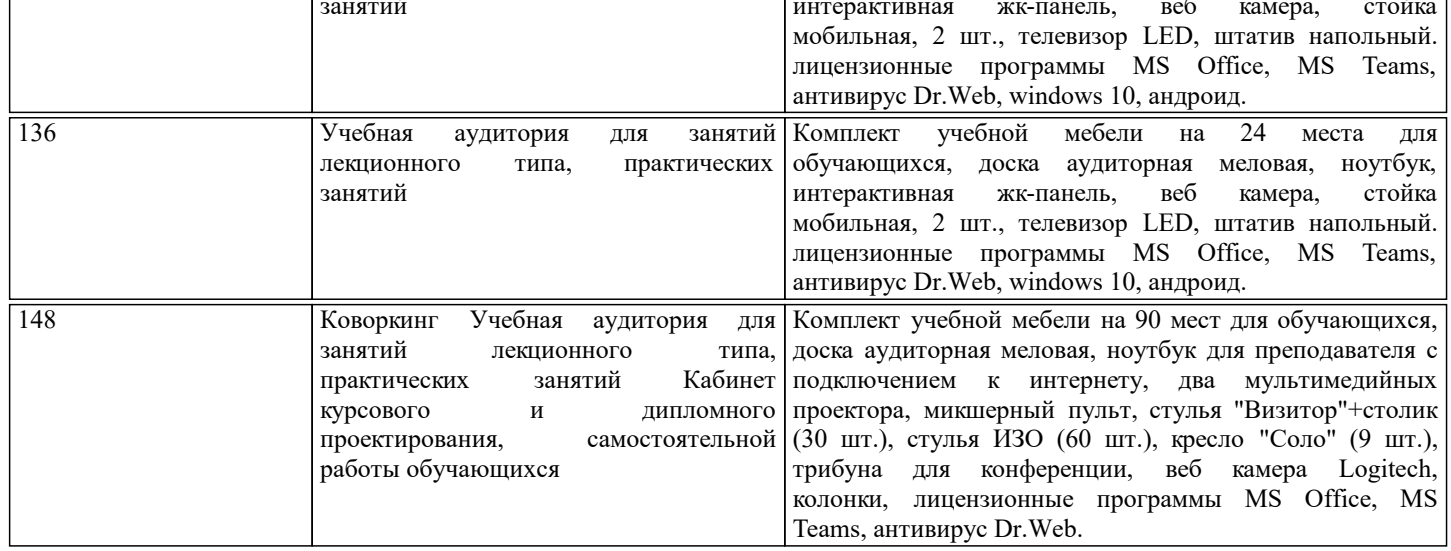

## 8. МЕТОДИЧЕСКИЕ УКАЗАНИЯ ДЛЯ ОБУЧАЮЩИХСЯ

Освоение дисциплины предполагает как проведение традиционных аудиторных занятий, так и работу в электронной информационно-образовательной среде (ЭИОС), в электронном курсе по дисциплине. Электронный курс позволяет использовать специальный контент и элементы электронного обучения и дистанционных образовательных технологий. Используется преимущественно для асинхронного взаимодействия между участниками образовательного процесса

#### посредством сети «Интернет».

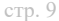

Чтобы эффективно использовать возможности электронного курса, а соответственно и успешно освоить дисциплину, нужно:

1) зарегистрироваться на курс;

2) ознакомиться с содержанием курса, вопросами для самостоятельной подготовки, условиями допуска к аттестации, формой промежуточной аттестации (зачет/экзамен), критериями оценивания и др.;

3) изучать учебные материалы, размещенные преподавателем. В т.ч. пользоваться литературой, рекомендованной преподавателем, переходя по ссылкам;

4) пользоваться библиотекой, в т.ч. для выполнения письменных работ (контрольные, домашние работы, курсовые работы/проекты);

5) ознакомиться с заданием к письменной работе, сроками сдачи, критериями оценки. В установленные сроки выполнить работу(ы), подгрузить файл работы для проверки. Рекомендуется называть файл работы следующим образом (название предмета (сокращенно), группа, ФИО, дата актуализации (при повторном размещении)). Например, Налогообложение финансовых организаций Иванов И.И. БМТ-19 20.04.2023. Если работа содержит рисунки, формулы, то с целью сохранения форматирования ее нужно подгружать в pdf формате.

Работа, размещаемая в электронном курсе для проверки, должна:

- содержать все структурные элементы: титульный лист, введение, основную часть, заключение, список источников, приложения (при необходимости);

- быть оформлена в соответствии с требованиями.

Преподаватель в течение установленного срока (не более десяти дней) проверяет работу и размещает в комментариях к заданию рецензию. В ней он указывает как положительные стороны работы, так замечания. При наличии в рецензии замечаний и рекомендаций, нужно внести поправки в работу, отправить ее заново для повторной проверки. При этом важно следить за сроками, в течение которых должно быть выполнено задание. При нарушении сроков, указанных преподавателем, возможность направить работу остается, но система выводит сообщение о нарушении сроков. По окончании семестра загрузить работу не получится;

6) пройти тестовые задания, освоив рекомендуемые учебные материалы

7) отслеживать свою успеваемость;

8) читать объявления, размещаемые преподавателем, давать обратную связь;

9) создавать обсуждения и участвовать в них (обсуждаются общие моменты, вызывающие вопросы у большинства группы);

10) проявлять регулярную активность на курсе.

Преимущественно для синхронного взаимодействия между участниками образовательного процесса посредством сети «Интернет» используется Microsoft Teams (MS Teams). Чтобы полноценно использовать его возможности нужно установить приложение MS Teams на персональный компьютер и телефон. Старостам нужно создать группу в MS Teams. Участие в группе позволяет:

- слушать лекции;

- работать на практических занятиях;

- быть на связи с преподавателем, задавая ему вопросы или отвечая на его вопросы в общем чате группы в рабочее время с  $9.00 \text{ no } 17.00$ :

- осуществлять совместную работу над документами (вкладка «Файлы).

При проведении занятий в дистанционном синхронном формате нужно всегда работать с включенной камерой. Исключение - если преподаватель попросит отключить камеры и микрофоны в связи с большими помехами. На аватарках должны быть исключительно деловые фото.

При проведении лекционно-практических занятий ведется запись. Это дает возможность просмотра занятия в случае невозможности присутствия на нем или при необходимости вновь обратится к материалу и заново его просмотреть.